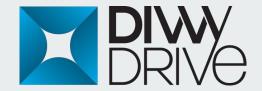

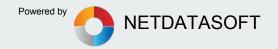

# DivvyDrive Keep Everything, Share What You Want...

- All the information in your electronic environment documents are now fully protected
- Encrypts all your data, stores, authorizes, versions, backups, and access from anywhere provides.
- Secure all your files in a centralized environment Stores.
- Faster access to your files.
  You can search for content by keyword.
- Share your files with the people you want and you can edit.
- No data for fragmenting all data the virus cannot be activated.
- Unlimited bandwidth
- Media Preview

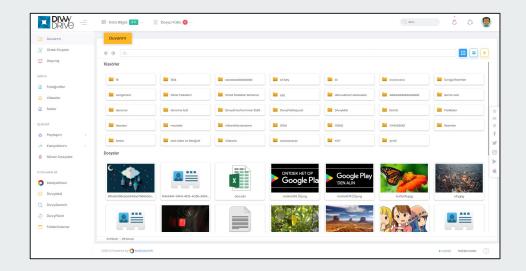

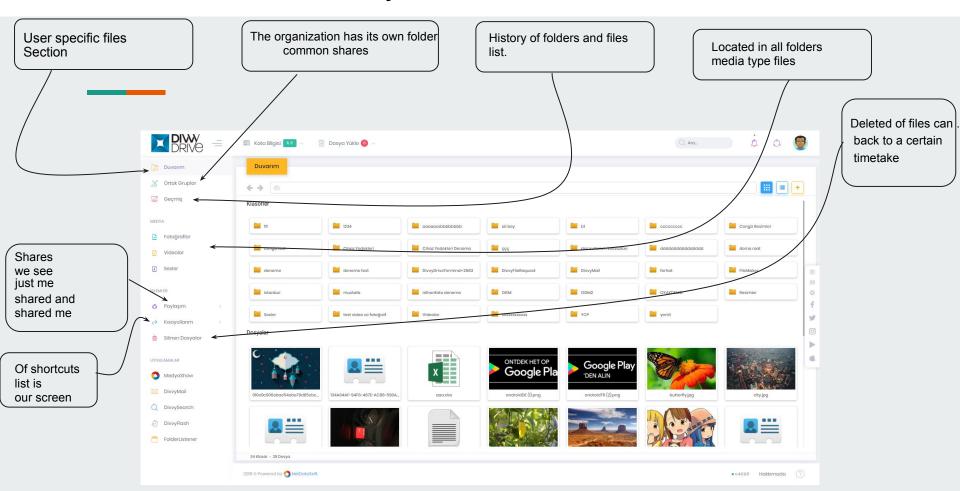

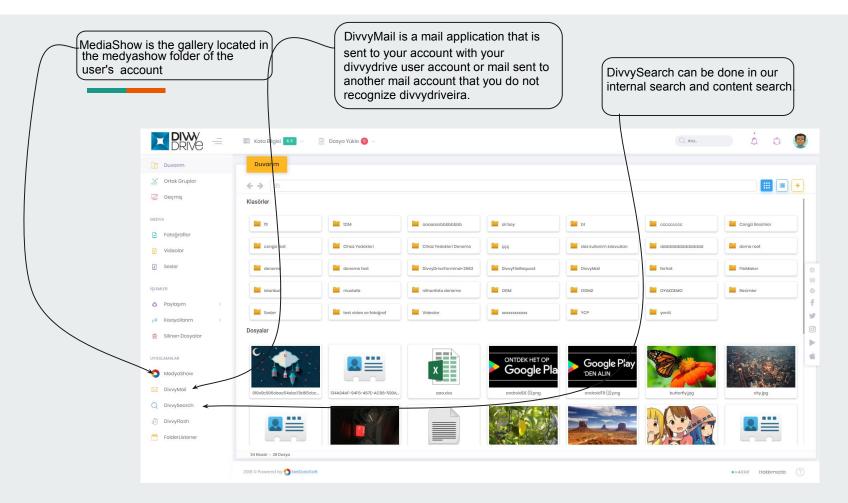

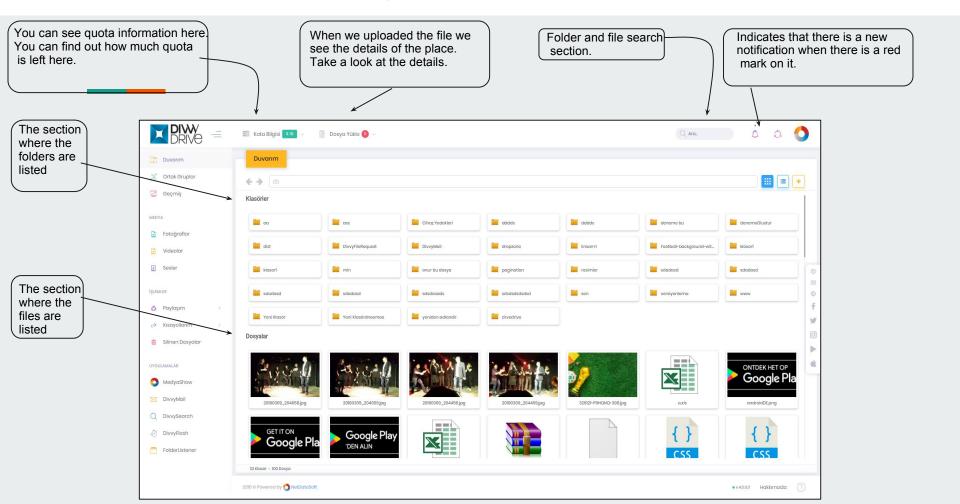

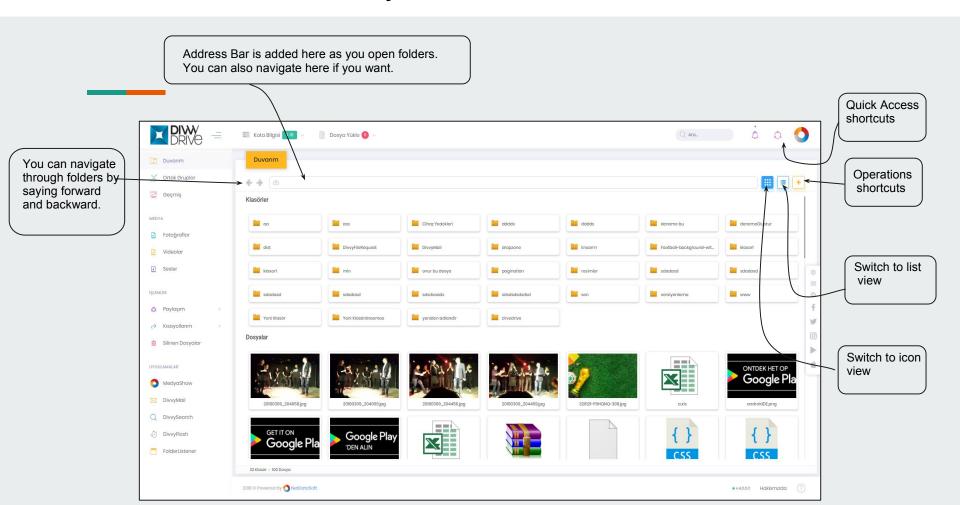

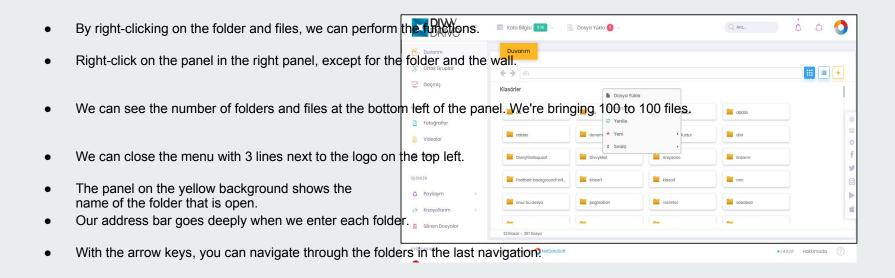

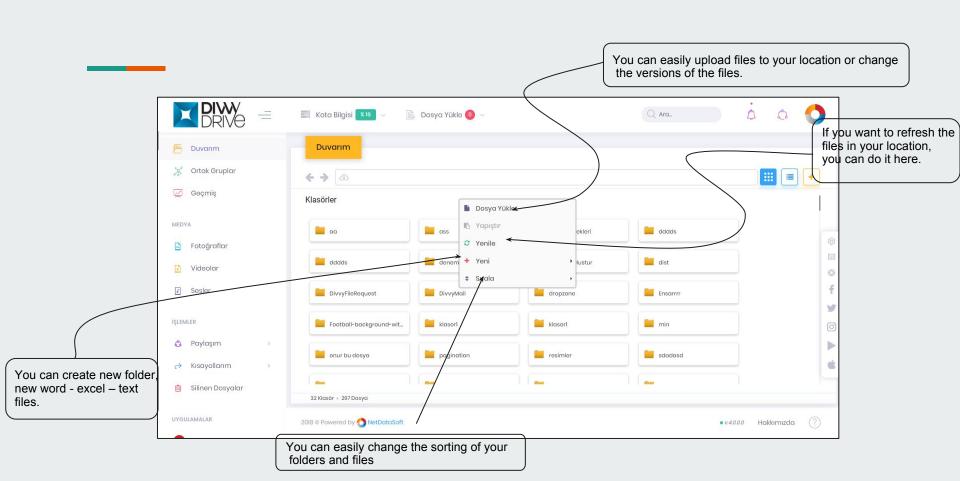

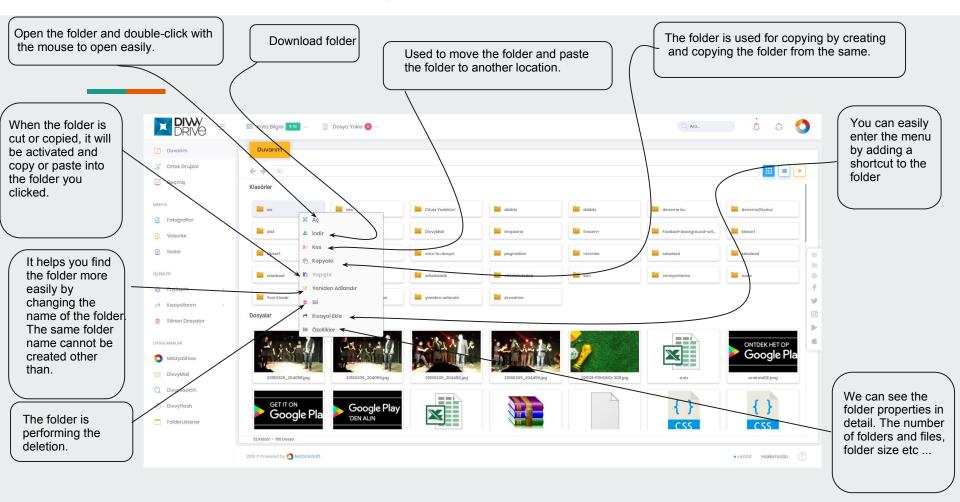

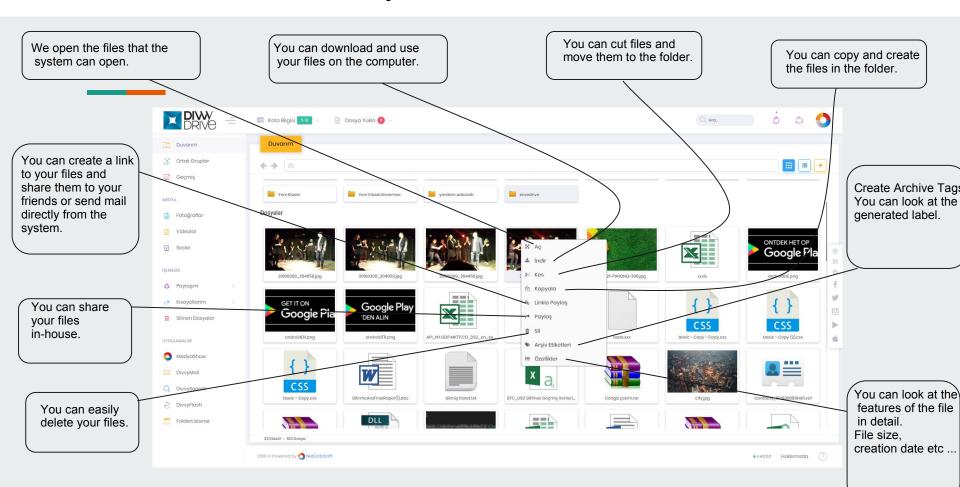